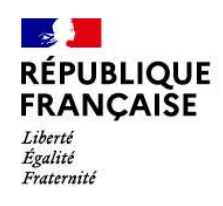

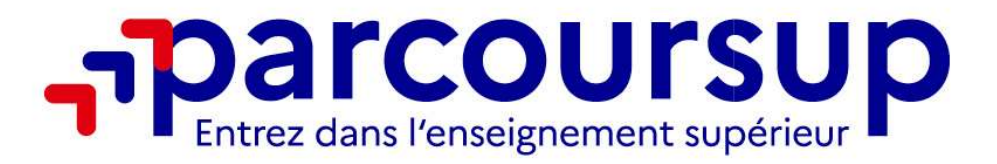

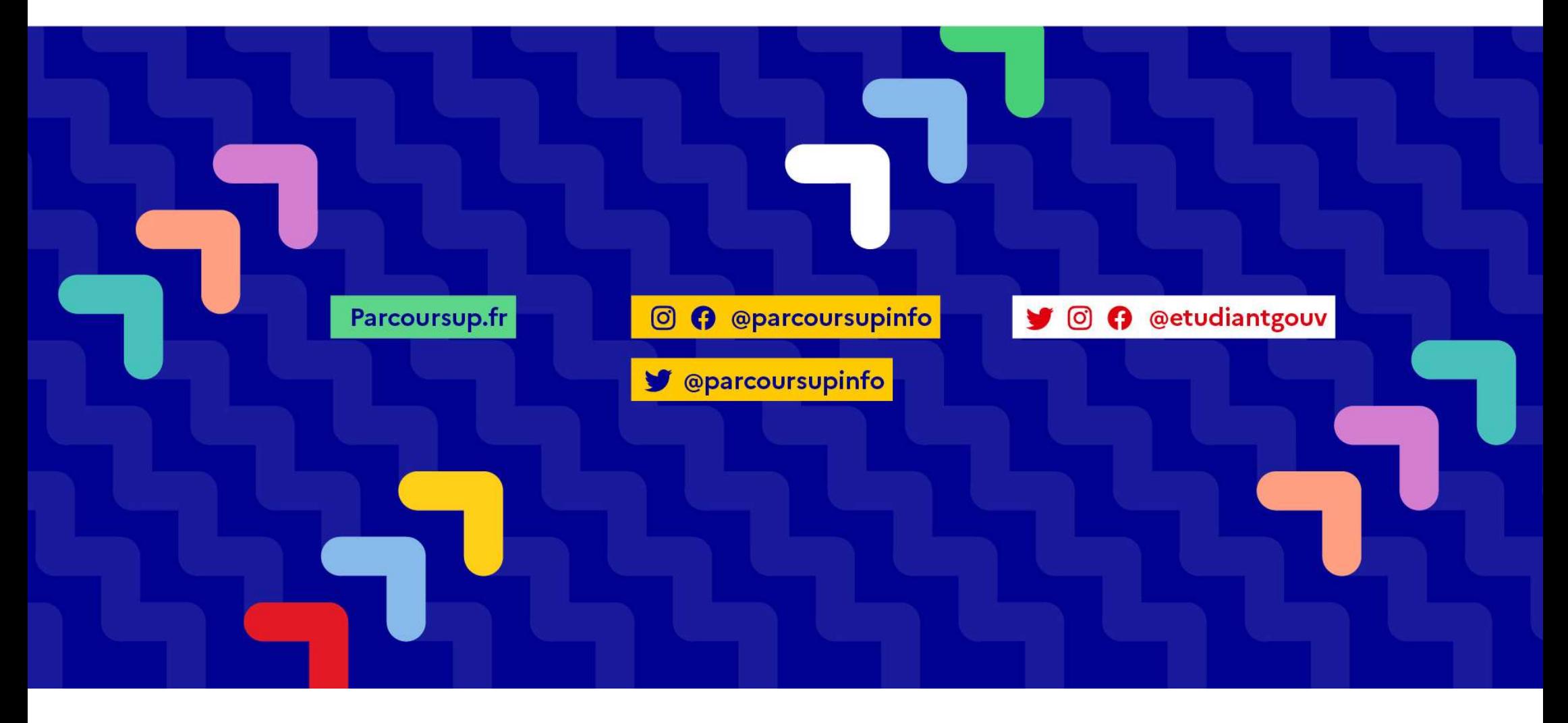

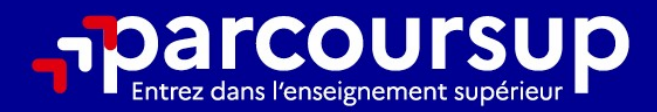

# Le calendrier 2024 en 3 étapes

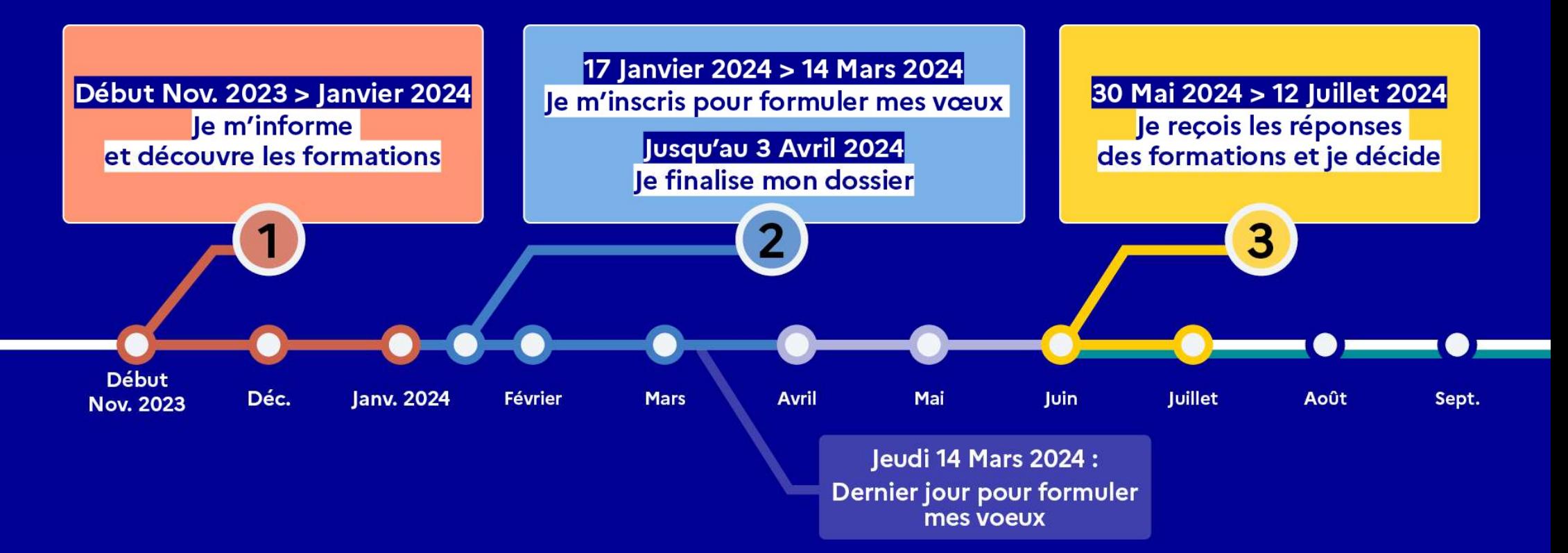

# Début Nov. 2023 > Janvier 2024 Je m'informe et découvre les formations

#### DÉBUT NOVEMBRE 2023 > JANVIER 2024

#### le prépare mon projet d'orientation:

- · Je consulte les sites avenirs.onisep.fr et Parcoursup.fr
- · J'échange avec mon professeur principal et je participe à la 1<sup>re</sup> semaine de l'orientation dans mon lycée. C'est l'occasion de réfléchir sur des perspectives de poursuite d'études ou d'insertion professionnelle.

#### **DÉBUT DÉCEMBRE**

#### le renseigne ma fiche de dialogue.

Le 1<sup>er</sup> conseil de classe prend connaissance de mon projet d'orientation et formule des recommandations.

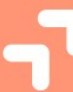

#### 20 DÉCEMBRE

#### Ouverture du site d'information de Parcoursup 2024 :

- · Je m'informe sur le fonctionnement de Parcoursup.fr
- · le consulte le moteur de recherche des formations 2024 :

23000 formations sont proposées. Des informations importantes sont disponibles sur l'établissement (statut, frais de scolarité, éventuels frais de candidature...), les enseignements proposés, les compétences et connaissances attendues, les conseils pour les lycéens, les critères d'analyse des candidatures, les possibilités de poursuite d'étude et les débouchés professionnels.

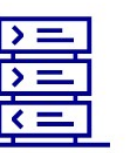

Avez-vous pensé à l'apprentissage? Plus de 9000 formations sont disponibles sur **Parcoursup** 

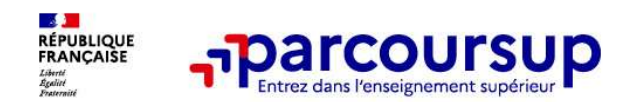

### Des outils pour préparer votre projet d'orientation

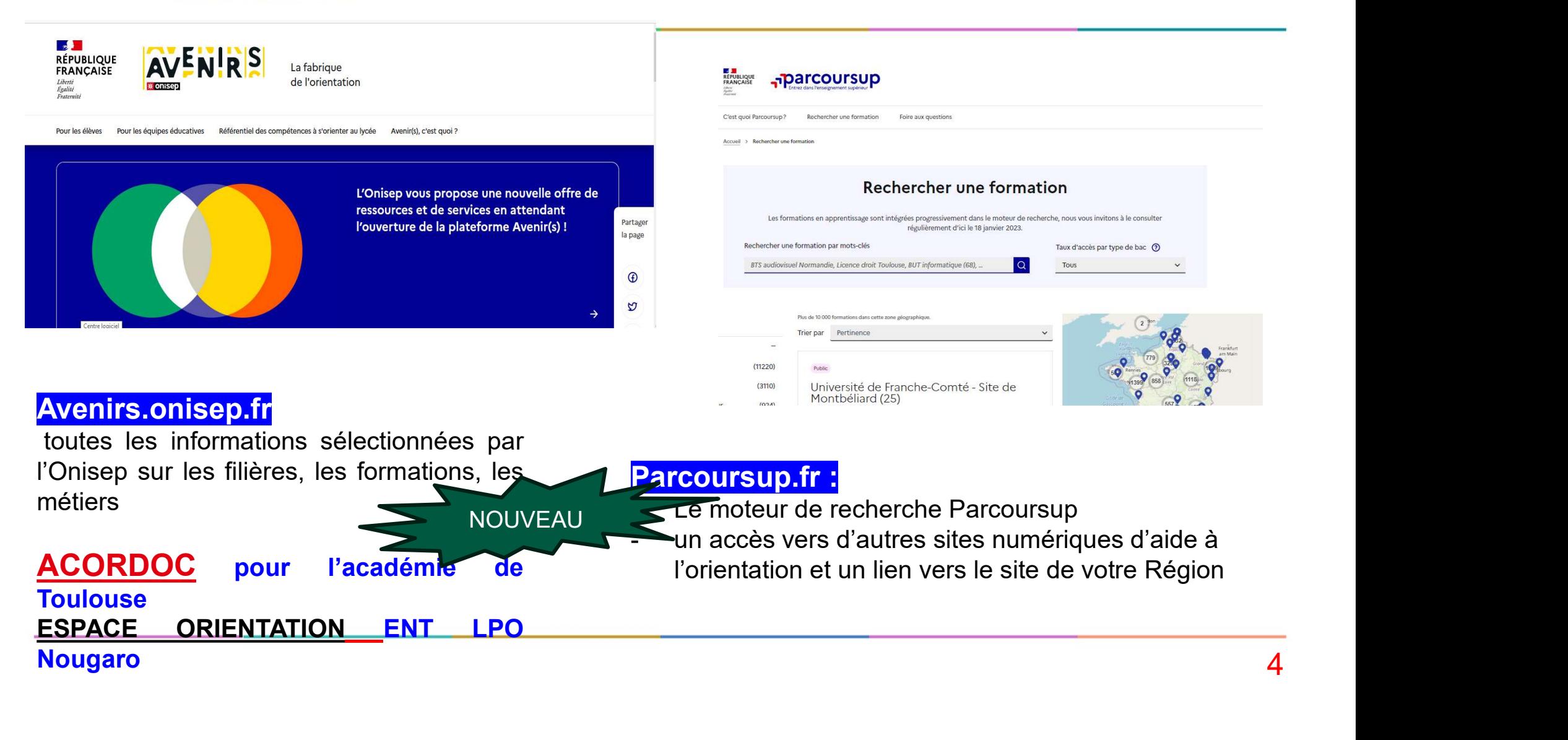

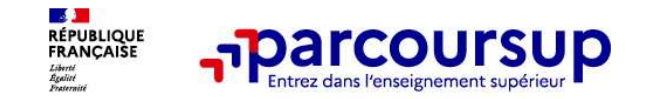

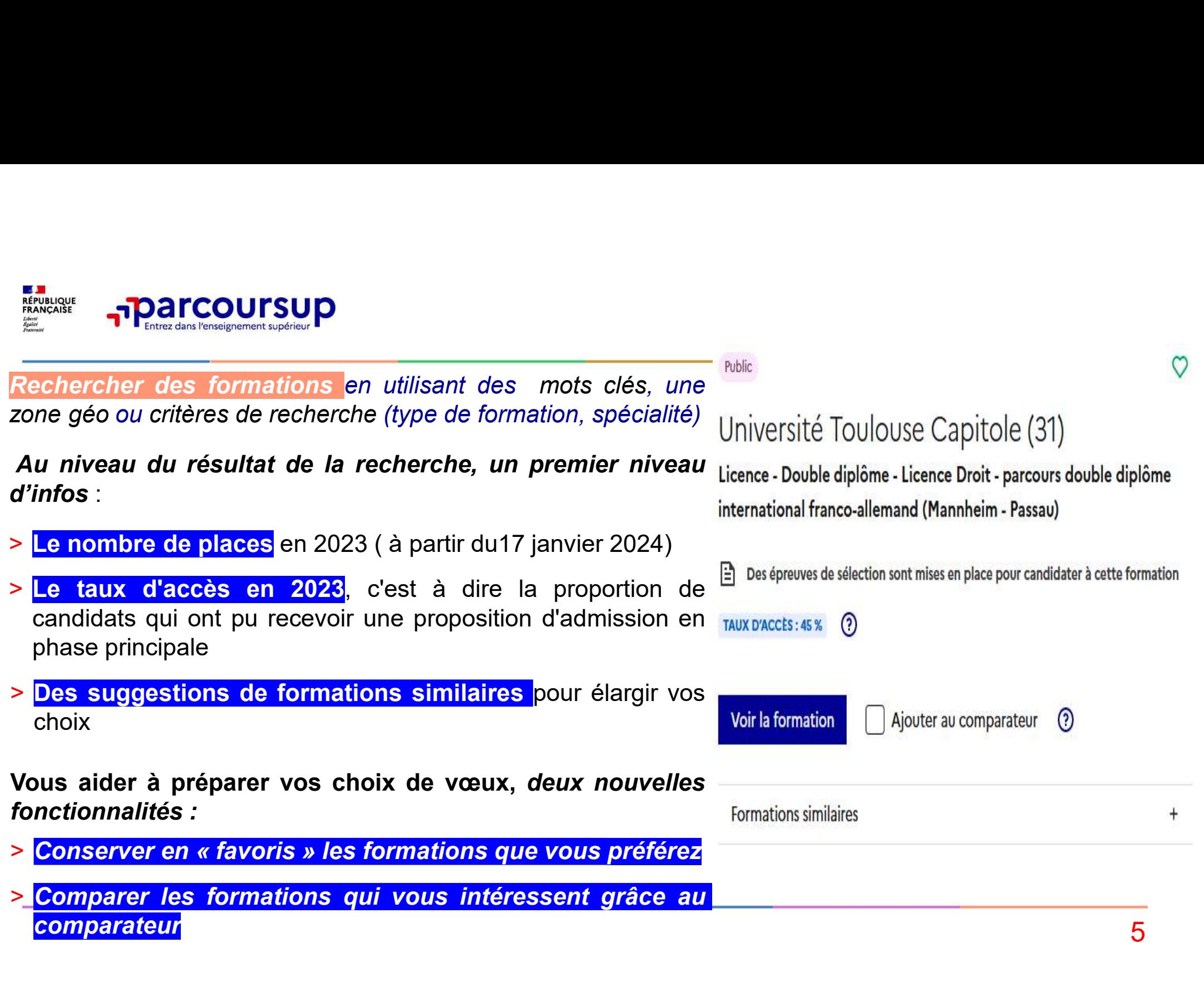

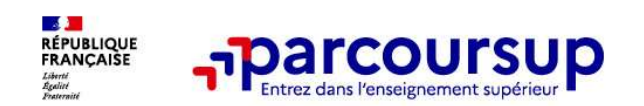

## Pour chaque formation, une fiche de présentation organisée en 6 rubriques clés:

- 
- 
- **Consulter les modalités de candidature** de la production de la production de la production de la production de l
- Accéder aux chiffres clés de la formation de la les d'analyses d'analyse d'analyse
- Connaitre les débouchés professionnels andelle de la formation de la formation<br>Et de la formation du la formation de la formation
- Contacter et échanger avec l'établissement : de Romanne de Romanne de Romanne de Romanne de Romanne de Romanne de Romanne de Romanne de Romanne de Romanne de Romanne de Romanne de Romanne de la décondure de la décondure de

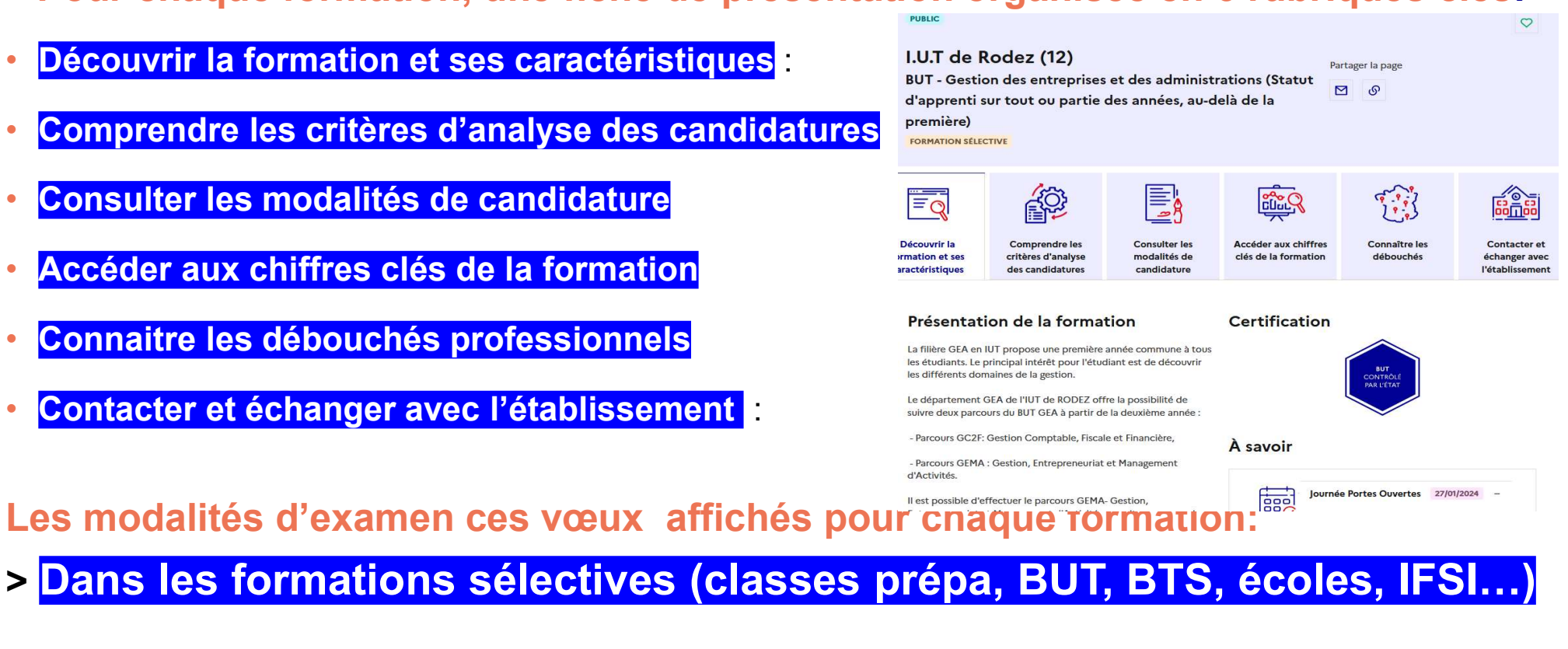

Dans les formations non sélectives (licences, PPPE et PASS)

# 17 Janvier 2024 > 14 Mars 2024 > 3 Avril 2024 Je m'inscris pour formuler mes voeux et finalise mon dossier

#### **TOUT AU LONG DU 2<sup>e</sup> TRIMESTRE**

Je poursuis ma réflexion avec mes professeurs principaux et je participe aux journées portes ouvertes des établissements d'enseignement supérieurs et aux salons d'orientation.

#### **DU 17 JANVIER AU 14 MARS**

- · le m'inscris sur Parcoursup pour créer mon dossier candidat.
- · le formule mes vœux : jusqu'à 10 vœux (avec possibilité de sous-voeux selon les formations) et 10 vœux supplémentaires pour les formations en apprentissage.

Jeudi 14 mars 2024 : dernier jour pour formuler mes vœux.

#### **MERCREDI 3 AVRIL**

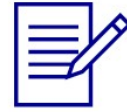

Dernier jour pour finaliser mon dossier candidat avec les éléments demandés par les formations et confirmer chacun de mes vœux.

### **FÉVRIER - MARS**

2<sup>e</sup> conseil de classe: chaque vœu que je formule fait l'obiet d'une fiche Avenir comprenant les appréciations de mes professeurs et l'avis du chef d'établissement.

Des vidéos tutorielles sont proposées sur Parcoursup pour vous guider à chaque étape

#### **AVRIL-MAI**

Chaque formation que j'ai demandée organise une commission pour examiner ma candidature à partir des critères généraux d'examen des vœux qu'elle a définis et que j'ai consultés sur sa fiche détaillée via Parcoursup.

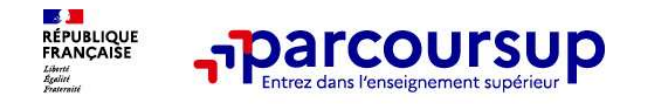

קר<sub>ד P</sub>arcoursup<br>S'inscrire sur Parcoursup :<br>B'inscrire sur Parcoursup :<br>pour échanger et recevoire européenement : pour échanger et recevoire **ENER PRINCOUTSUP**<br>
3<sup>7</sup><br>
2024 S'inscrire sur Parcoursup :<br>
2010 adresse mail valide et consultée régulièrement : pour échanger et recevoir les<br>
2010 Important : renseignez un numéro de portable pour recevoir les alertes e **France State Sur Parcoursup**<br>
S'inscrire sur Parcoursup :<br>
S'inscrire sur Parcoursup :<br>
Note adresse mail valide et consultée régulièrement<br>
Important : renseignez un numéro de portable pour recevoir les **IMPORT :<br>Important : renseignez un numéro de portable pour recevoir les alertes envoyées par la plateforme<br>Important : renseignez un numéro de portable pour recevoir les alertes envoyées par la plateforme<br>Important : rens** 

Xapartir du 17 janvier 2024<br>
S'inscrire sur Parcoursup :<br>
>Une adresse mail valide et consultée régulièrement : pour échanger et recevoir les<br>
informations sur votre dossier<br>
Important : renseignez un numéro de portable po Francoursup<br>
S'inscrire sur Parcoursup :<br>
>Une adresse mail valide et consultée régulièrement :<br>
Important : renseignez un numéro de portable pour recevoir les alert<br>
> L'INE (identifiant national élève) : sur les bulletin Conseil aux parents : renseigner votre email et numéro de portable dans le dossier<br>Conseil aux parents : renseignez un numéro de portable pour recevoir les alertes envoyées par la plateforme<br>Conseil aux parents : renseigne **Example adresse mail valide et consultée régulièrement :** pour échanger et recevoir les aformations sur votre dossier<br>Important : renseignez un numéro de portable pour recevoir les alertes envoyées par la plateforme<br>IMPOR

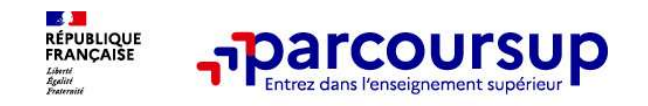

Formuler vos vœux sur Parcoursup<br>
Formuler vos vœux sur Parcoursup :<br>
Formuler vos vœux sur Parcoursup :<br>
Pusqu'à 10 vœux et 10 vœux supplémentaires pour des formations en apprentissage > Jusqu'à 10 vœux et 10 vœux supplémentaires pour des formations en apprentissage

Entre le 17 janvier<br>
Formuler vos vœux sur Parcoursup :<br>
> Jusqu'à 10 vœux et 10 vœux supplémentaires pour des formations en apprentissage<br>
> Pour des formations sélectives (Classes prépa, STS, IUT, écoles, IFSI, IEP…) et sélectives (licences)<br>
Selectives (licences, PPPE ou PASS)<br>
Susqu'à 10 voeux et 10 voeux supplémentaires pour des formations<br>
Selectives (licences, PPPE ou PASS)<br>
Susque la formation l'a demandé, le voeu doit être motivé : Entre le 17 janvier<br> **Formuler vos vœux sur Parcoursup** :<br>
> Jusqu'à 10 vœux et 10 vœux supplémentaires pour des formations en apprentissage<br>
> Pour des formations sélectives (Classes prépa, STS, IUT, écoles, IFSI, IEP... de la termin de la termin de la termin de la termin de la termination de la termination de la termination de la termination de la termination de la termination de la termination de la termination de la termination de la te Example The 14 mars 2024 inclus<br> **Formuler vos vœux sur Parcoursup** :<br>
Dusqu'à 10 vœux et 10 vœux supplémentaires pour des formations en apprentissage<br>
Des vœux (licences, PPPE ou PASS)<br>
Dusque la formation l'a demandé, le > Jusqu'à 10 vœux et 10 vœux supplémentaires pour des formations en apprentissage<br>
> Pour des formations sélectives (Classes prépa, STS, IUT, écoles, IFSI, IEP...) et non<br>
sélectives (licences, PPPE ou PASS)<br>
> Lorsque la Conseil : diversifiez vos vœux et évitez impérativement de n'en formuler qu'un seul<br>encepte la formation l'a demandé, le vœu doit être <u>motivé</u> : en quelques lignes, le<br>céen explique ce qui motive son vœu.<br>Des vœux qui n'

autocensure

concerne

(en 2023, les candidats ont confirmé 13 vœux en moyenne).

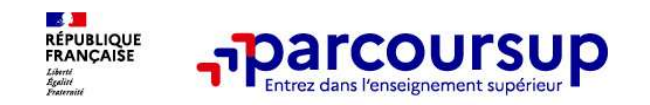

# Les vœux multiples :

## Un vœu multiple est un regroupement de plusieurs formations similaires

Exemple : le vœu multiple BTS « Management de plusieurs formations similaires<br>
Exemple : le vœu multiple BTS « Management de plusieurs formations similaires<br>
Exemple : le vœu multiple BTS « Management commercial opérationn Formations de BTS « MCO » à l'échelle nationale)<br>
Formations de BTS « Management de plusieurs formations sime<br>
Formations de BTS « MCO » à l'échelle nationale).<br>
Pour voeu multiple compte pour un voeu parmi les 10 voeux po →
Parcoursup<br>
Les vœux multiples :<br>
Des vœux multiples :<br>
≫ Un vœu multiple est un regroupement de plusieurs formations similaires<br>
Exemple : le vœu multiple BTS « Management commercial opérationnel » qui regroupe toutes

> Chaque vœu multiple est composé de sous-vœux qui correspondent chacun à un **Les Vœux multiples :**<br> **Exemple : le voeu multiple est un regroupement de plusieurs formations similaires**<br>
Exemple : le voeu multiple BTS « Management commercial opérationnel » qui regroupe toutes les<br>
formations de BTS **Les voeux multiples :<br>
> Un voeu multiple est un regroupement de plusie<br>
Exemple : le voeu multiple BTS « Management comment<br>
formations de BTS « MCO » à l'échelle nationale).<br>
> Un voeu multiple compte pour un voeu parmi** 

> Sauf exception, il n'y a pas de vœu multiple pour les licences

10 A noter : Il n'est possible de sélectionner que 5 vœux multiples maximum pour les filières IFSI, orthoptie, audioprothèse et orthophonie qui sont regroupées au niveau territorial.

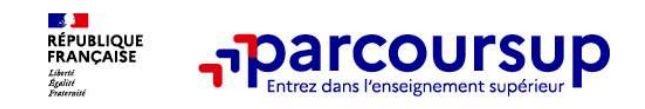

1 **1 )les vœux multiples : formations dont le <u>nbre de sous voeux est limité à 10</u><br>1 )les vœux multiples : formations dont le <u>nbre de sous voeux est limité à 10</u><br>Les BTS, BUT ,DCG, classes préparatoires, Les EFTS (Etabl.** : Les BTS , BUT ,DCG, classes préparatoires , Les EFTS (Etabl. de Formation en Travail Social ) ; DNA; DN MADE 2 ) les vœux multiples : formations dont le <u>nbre de sous voeux est limité à 10</u><br>2 ) les vœux multiples : formations dont le <u>nbre de sous voeux est limité à 10</u><br>2 ) les vœux multiples : formations dont le <u>nbre de sous vo</u> Les IFSI (Instituts de Formation en Soins Infirmiers) et les instituts d'orthophonie, Corthoptie et audioprothèse regroupés à l'échelle territoriale.<br>
Les BTS , BUT ,DCG, classes préparatoires , Les EFTS (Etabl. de<br>
Formation en Travail Social ) ; DNA; DN MADE<br>
2 ) les voeux multiples : formations dont le <u></u> Thes voeux multiples : formations dont le <u>intre de so</u><br>
Les BTS, BUT, DCG, classes préparatoires,<br>
Formation en Travail Social) ; DNA; DN MADE<br>
2) *les voeux multiples* : formations dont le <u>nbre dons</u><br>
limité :<br>
Les IFSI

pas limité : Les B13, B01, DCG, Classes preparatoires, Les Er 15 (Etabl. de<br>
Formation en Travail Social); DNA; DN MADE<br>
2) les vœux multiples : formations dont le <u>nbre de sous voeux n'est</u><br>
pas limité :<br>
Les IFSI (Instituts de Format Formation en Travail Social ) ; DNA; DN MADE<br>
2 ) *les vœux multiples* : formations dont le <u>nbre de sou<br>
pas limité :<br>
Les IFSI</u> (Instituts de Formation en Soins Infirmiers) et <mark>les institentiophelie et audioprothèse</mark> reg 2 ) *les voeux multiples* : formations dont le <u>nbre de sous voeux reas limité :</u><br>
<u>Les IFSI</u> (Instituts de Formation en Soins Infimiers) et <mark>les instituts d'orthor<br>
lorthoptie et audioprothèse</mark> regroupés à l'échelle terri

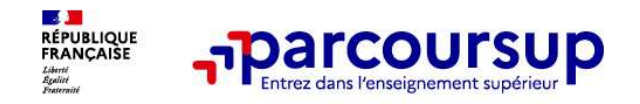

# Les vœux multiples : exemples

Vous demandez un BTS « Métiers de la chimie » dans 7 établissements différents<br>
Vous demandez un BTS « Métiers de la chimie » dans 7 établissements différents<br>
→ Dans votre dossier, ces demandes comptent pour 1 vœu (le BT **Example 3**<br> **Ces voeux multiples : exemples**<br>
Vous demandez un BTS « Métiers de la chimie » dans 7 établissements différents<br>  $\rightarrow$  Dans votre dossier, ces demandes comptent pour 1 vœu (le BTS) et 7 sous-vœux (les<br>
etabli **FRANCIST SOMET SOMETHER SERVIS SONT SONT SONT SONT SONT SONT SONT A LIMITE SONT SONT A LIMITE DES VIET AND SONT A LIMITE DES SONT A LIMITE DES SONT A LIMITE DES CONSUMERCY AUTOMOBISSION CONTINUES (IFSI) DE l'Université Pa** 

# **Les vœux multiples : exemples**<br>
Vous demandez un BTS « Métiers de la chimie » dans 7 établissements différents<br>  $\rightarrow$  Dans votre dossier, ces demandes comptent pour 1 vœu (le BTS) et 7 sous-vœux (les<br>
dablissements) qui s **From FI ISSN CONSUP**<br> **Examples**<br>
Vous demandez un BTS « Métiers de la chimie » dans 7 établissements différents<br>  $\rightarrow$  Dans votre dossier, ces demandes comptent pour 1 voeu (le BTS) et 7 sous-voeux (les<br>
établissements) **Les voeux multiples : exemples**<br>
Vous demandez un BTS « Métiers de la chimie » dans 7 établissements différents<br>  $\rightarrow$  Dans votre dossier, ces demandes comptent pour 1 vœu (le BTS) et 7 sous-vœux (les<br>
établissements) qui **Sous-VOEUX multiples : exemples**<br>
us demandez un BTS « Métiers de la chimie » dans 7 établissements différer<br>
Dans votre dossier, ces demandes comptent pour 1 vœu (le BTS) et 7 sous-<br>
établissements) qui sont décomptés da

A noter : dans votre dossier Parcoursup, un compteur de vœux permet de suivre les vœux multiples et sous-vœux formulés.

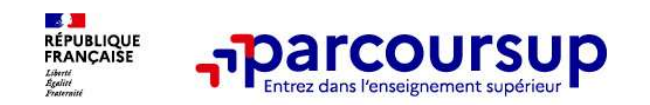

# Le secteur géographique

# Pour les formations sélectives (BTS, BUT, IFSI, écoles…)

**France Correct de Secteur géographique.**<br> **Le secteur géographique**<br>
Pour les formations sélectives (BTS, BUT, IFSI, écoles...)<br>
> Il n'y a pas de secteur géographique. Les lycéens peuvent faire des vœux pour les<br>
formati Formations qui les formations soient du territoire<br> **Execteur géographique**<br> **Soient du les intéressent où qu'elles soient, dans leur académie ou en dehors.**<br> **Our les formations qui les intéressent où qu'elles soient, dan** 

## Pour les formations non-sélectives (licences, PPPE, PASS)

- **Example 1998 1999**<br>
Le secteur géographique<br>
Pour les formations sélectives (BTS, BUT, IFSI, écoles...)<br>
> II n'y a pas de secteur géographique. Les lycéens peuvent faire des vœux pour les<br>
formations qui les intéressent **en secteur géographique**<br> **En des formations sélectives** (BTS, BUT, IFSI, écoles...)<br>
<u>Il n'y a pas de secteur géographique.</u> Les lycéens peuvent faire des vœux pour les<br>
formations qui les intéressent où qu'elles soient, **e secteur géographique**<br> **given des formations sélectives** (BTS, BUT, IFSI, écoles...)<br>
<u>Il n'y a pas de secteur géographique</u>. Les lycéens peuvent faire des vœux pour les<br>
formations qui les intéressent où qu'elles soien **El secteur geographique**<br> **Secteur géographique**<br> **Il n'y a pas de secteur géographique**. Les lycéens peuvent faire des vœux pour les<br>
formations qui les intéressent où qu'elles soient, dans leur académie ou en dehors.<br> **Pour les formations sélectives** (BTS, BUT, IFSI, écoles...)<br>
Il n'y a pas de secteur géographique. Les lycéens peuvent faire des vœux pour les<br>
formations qui les intéressent où qu'elles soient, dans leur académie ou en rections in the server of the server of the server and the server of the server in the server of the server of the sinderessent où qu'elles soient, dans leur académie ou en dehors.<br> **Our les formations non-sélectives** (lic
- 

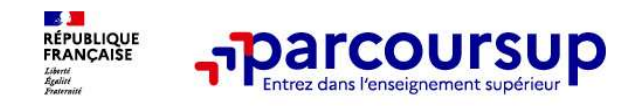

# Focus sur les vœux en apprentissage

> Jusqu'à 10 vœux en apprentissage, en plus des 10 autres vœux autorisés

> Pas de date limite pour formuler des vœux en apprentissage (pour la majorité des formations en apprentissage)

> Une rubrique spécifique dans votre dossier pour vos vœux en apprentissage

Rappel : les centres de formation en apprentissage ont pour mission d'accompagner les candidats en apprentissage pour trouver un employeur et signer un contrat d'apprentissage.

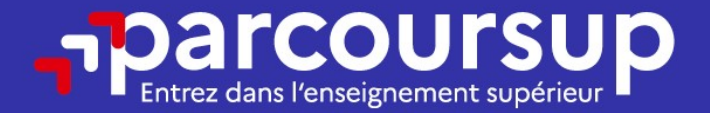

# Date limite pour formuler vos vœux > Jeudi 14 mars 2024

(23h59 heure de Paris)

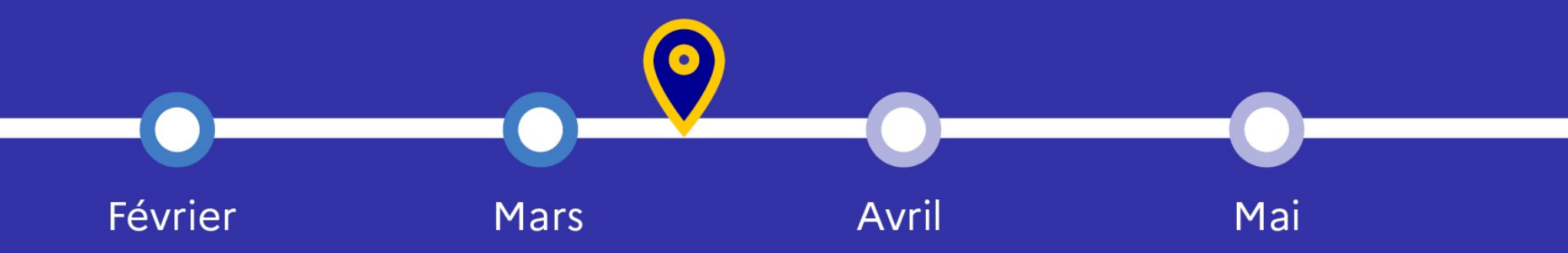

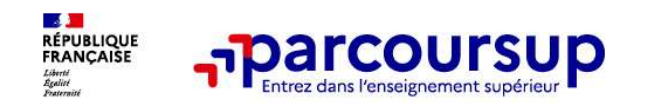

# Finaliser son dossier et confirmer ses vœux :

Pour que les vœux saisis deviennent définitifs sur Parcoursup, les candidats doivent obligatoirement : <sup>&</sup>gt;rubrique « préférence et autres projets » **Example 2018**<br> **Example 8 Accept Son dossier et confirmer ses vœux :**<br> **Catalogue (activités et confirmer ses vœux)**<br> **Catalogue (activitér et confirmer :**<br>
> Lettre de motivation par vœu uniquement lorsque la formation l

# > Compléter leur dossier :

- > Lettre de motivation par vœu uniquement lorsque la formation l'a demandée
- 
- >pièces complémentaires demandées par certaines formations
- 

# > Confirmer chacun de leurs vœux

These views saiss deviennent deminins sur Parcoursup, les candidats<br>bligatoirement :<br>e de motivation par vœu uniquement lorsque la formation l'a demandée<br>ique « préférence et autres projets »<br>les complémentaires demandées ne sera pas examiné par la formation

Jusqu'au 3 avril 2024 inclus

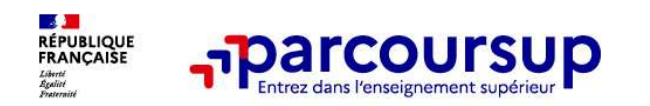

# La lettre de motivation

Une lettre de motivation demandée par la formation pour connaitre :

La motivation du candidat, sa connaissance et sa compréhension de la formation demandée et son intérêt pour celle-ci. Une aide à la rédaction est jointe dans votre dossier.

La lettre de motivation est personnelle. Soigner l'orthographe et le style, éviter les copier-coller ou les emprunts de formules toutes faites...cela se voit…

**a lettre de motivation**<br> **La motivation du candidat, sa connaissance et sa compréhension de la formation<br>
demandée et son intérêt pour celle-di. Une aide à la rédaction est jointe dans votre<br>
<b>La lettre de motivation** est motivation demandée par la formation pour connaitre :<br> **La motivation du candidat, sa connaissance et sa compréhension de la formation**<br> **demandée et son intérêt pour celle-ci**. Une aide à la rédaction est jointe dans votr ne lettre de motivation demandée par la formation pour connaitre :<br>
La motivation du candidat, sa connaissance et sa compréhension de la formation<br>
demandée et son intérêt pour celle-ci. Une aide à la rédaction est jointe La motivation du candidat, sa connaissance et sa compréhension de la formation<br>demandée et son intérêt pour celle-ci. Une aide à la rédaction est jointe dans votre<br>dossier.<br>La lettre de motivation est personnelle. Soigner La motivation du candidat, sa connaissance e<br>demandée et son intérêt pour celle-ci. Une aid<br>dossier.<br>La lettre de motivation est personnelle. Soigne<br>copier-coller ou les emprunts de formules toutes<br>A noter : pour les candi

17

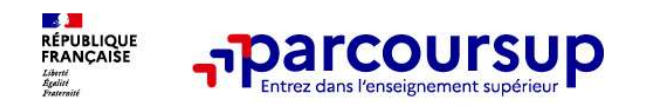

La rubrique obligatoire « préférence et autres projets »<br>
La rubrique obligatoire « préférence et autres projets »<br>
• Vous indiquez vos préférences parmi les vœux formulés ou pour un domaine • Vous indiquez vos préférences parmi les vœux formulés ou pour un domaine **particulier. Ces informations seront très utiles aux commissions d'accès à l'enseignement<br>
Prubrique obligatoire « préférence et autres projets »<br>
Pous indiquez vos préférences parmi les vœux formulés ou pour un domaine<br>** Superior de la contraction d'autres projets avec de la compagnent les candidats n'ayant particulier (CAES) qui accompagnent les candidats n'ayant pas eu de proposition d'admission à partir du 4 juillet 2024. **diam in the course of a set of the control of the control of the control of the control of the particulier.**<br> **Contribution** Contribution and the control of the control of the control of the set of a superieur (CAES) qui La rubrique obligatoire « préférence et autres projets »<br>
Vous indiquez vos préférences parmi les voux formulés ou pour un domaine particulier. Ces informations seront très utiles aux commissions d'accès à l'enseignement<br>

Confidentiel

- activités extra-scolaires, stages / job, pratiques culturelles ou sportives… Se démarqu
- Un espace pour faire connaitre ses engagements : vie lycéenne, engagement associatif, service civique ou SNU, cordées de la réussite, etc… <sup>18</sup> parler de so

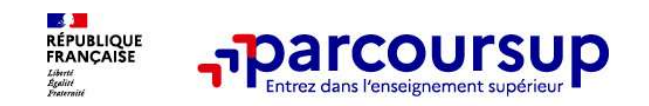

# L'attestation de passation du questionnaire pour les vœux en licence de droit et sciences

Obligatoire pour les candidats qui formulent des vœux en licence de Droit ou dans les licences de Sciences :

## Un questionnaire en ligne sur le site Avenirs.Onisep.fr

- $\rightarrow$  Accessible (à partir du 17 janvier 2024) à partir des fiches de formations concernées ;
- $\rightarrow$  Pour avoir un aperçu des connaissances et des compétences à mobiliser dans la formation demandée ;
- $\rightarrow$  Les résultats n'appartiennent qu'au seul candidat : pas de transmission aux universités.

Une attestation de passation à télécharger est à joindre à son dossier Parcoursup avant le 3 avril 2024 23h59

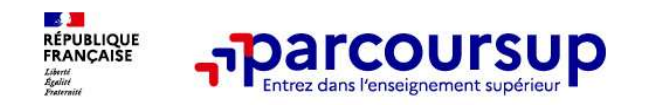

**VERIFIER** 

# Bulletins scolaires et notes du baccalauréat

**Electric de première de première :**<br>
Année de première : bulletins scolaires et notes du baccalauréat<br>
Des éléments transmis aux<br> **Electric de première** : bulletins scolaires, notes des épreuves anticipées de français et obtenues au titre du contrôle continu du baccalauréat (pour les lycéens généraux et technologiques)  $\overline{\mathsf{A}}$  and  $\overline{\mathsf{A}}$ 

> Année de terminale : bulletins scolaires du 1er semestre

# >La fiche Avenir renseignée par le lycée

- les notes de l'élève : moyennes de terminale, appréciation des professeurs par discipline, positionnement de l'élève dans la classe/dans le groupe
- les appréciations du professeur principal sur des **compétences transversales**
- l'avis du chef d'établissement sur la capacité à réussir, pour chaque vœu

La fiche Avenir est consultable par le lycéen dans son dossier à partir du 30 mai 2024

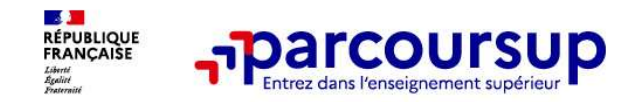

# Récapitulatif des éléments transmis à chaque formation **Example 19 Applements**<br> **Examplements 19 Applements framsmis à chaque formations d<br>
Examplements framsmis à chaque format<br>
Examplements in the set of the première : bulletins<br>
Les pièces complémentaires des épereuves anti** de de province de motivation du de la city de motivation du de la city de projets and du de motivation du de la city de projets and du de motivation du de la city de motivation du de la city de motivation de la city de mot

- **FRANCE PRECISION CONTRETS CONTRETS AND A FRANCE PRECISION CONTRETS AND RESPONSIVED A SERVERTIES CHARGE PRECISION CONTRETS (SCIENCE AREAL FRANCE PRECISION CONTRETS (SCIENCE AREAL FRANCE PRECISION CONTRETS (SCIENCE AREAL FR** de Capitulatif des éléments transmis à chaque <br>
La lettre de motivation quand elle est  $\circ$  Les bulletins scolairementée par la formation<br>
les pièces complémentaires de premiè<br>
de premiè de premiè de premiè de premiè de pr
- 
- La rubrique « Préférences et autres ... Année de terminale : bulletins scolaires des 1er projets »
- > la rubrique « Activités et centres
- 
- > La lettre de motivation quand elle est o Les bulletins scolaires et notes du baccalauréat :
- les pièces complémentaires notes des épreuves anticipées de français et La lettre de motivation quand elle est o **Les bulletins scolaires et not**<br>
demandée par la formation<br>
les pièces complémentaires<br>
demandées par certaines formations<br>
les au titre du contrôle corres<br>
les au titre du contrô Les éléments transmis aux<br>
formations du supérieur<br> **Année de première : bulletins scolaires et les**<br> **Année de première : bulletins scolaires et les<br>
notes des épreuves anticipées de français et<br>
celles au titre du contrô** Les éléments transmis aux<br>
formations du supérieur<br>
Smis à chaque formation<br>
Les bulletins scolaires et notes du baccalauréat :<br>
Année de première : bulletins scolaires et les<br>
notes des épreuves anticipées de français et<br> Les éléments transmis aux<br>
formations du supérieur<br>
Smis à chaque formation<br>
Les bulletins scolaires et notes du baccalauréat :<br>
Année de première : bulletins scolaires et les<br>
notes des épreuves anticipées de français et<br> (pour les éléments transmis aux<br>
formations du supérieur<br> **1907 : les bulletins scolaires et notes du baccalauréat :**<br> **1908 : Année de première** : bulletins scolaires et les<br>
notes des épreuves anticipées de français et<br> Ele trimations du supérieur<br>
Significations du supérieur<br>
Es bulletins scolaires et notes du baccalauréat :<br>
Année de première : bulletins scolaires et les<br>
notes des épreuves anticipées de français et<br>
celles au titre du
	-

Pas de confirmation possible des vœux sans ces éléments

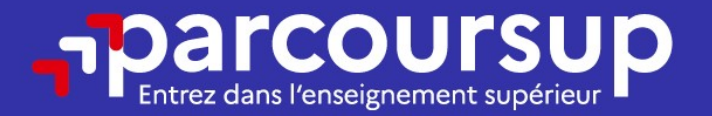

# Date limite pour compléter votre dossier et confirmer vos vœux > Mercredi 3 avril 2024

(23h59 heure de Paris)

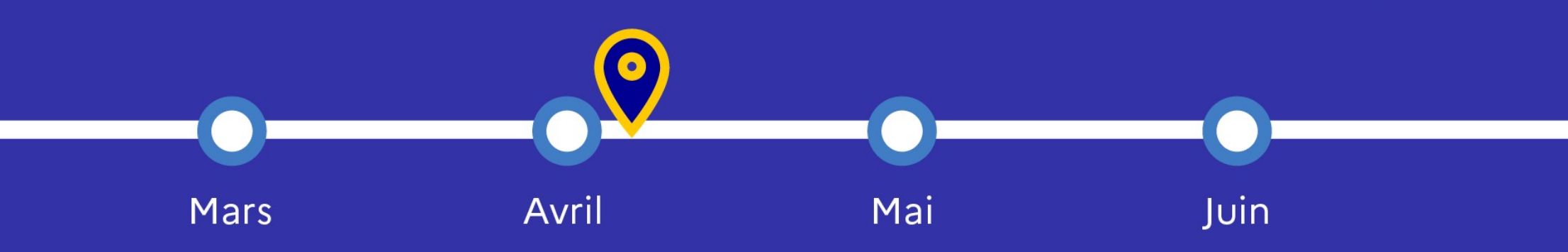

# 30 Mai 2024 > 12 Juillet 2024 Je reçois les réponses des formations et je décide

#### JEUDI 30 MAI - DÉBUT DE LA PHASE D'ADMISSION **PRINCIPALE**

Je consulte les réponses des formations sur la plateforme.

Je reçois les propositions d'admission au fur et à mesure et en continu. Puis j'y réponds dans les délais indiqués par la plateforme.

#### **MARDI 11 JUIN**

La phase d'admission complémentaire est ouverte. Jusqu'au 10 septembre, je peux formuler jusqu'à 10 nouveaux vœux dans les formations qui ont encore des places disponibles.

#### **LUNDI 8 JUILLET**

Résultats du baccalauréat.

Après les résultats du bac, j'effectue mon inscription auprès de l'établissement que j'ai choisi.

#### À PARTIR DU 4 JUILLET

Accompagnement personnalisé des candidats qui n'ont pas reçu de proposition d'admission par les commissions d'accès à l'enseignement supérieur (CAES).

#### VENDREDI 12 JUILLET - FIN DE LA PHASE PRINCIPALE

Dernier jour pour accepter une proposition reçue lors de cette phase.

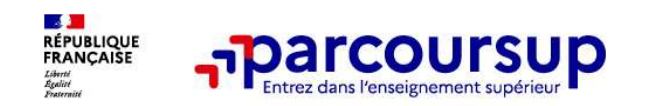

Une politique volontariste d'égalité des chances mise en œuvre par Parcoursup

1) Un appui aux lycéens boursiers

- <sup>&</sup>gt; Une priorité accordée aux lycéens boursiers dans chaque formation, y compris les plus sélectives
- > *Une aide financière de 500 € aux lycéens boursiers* qui s'inscrivent dans une formation située en dehors de leur académie de résidence
- 2 ) Une prise en compte de la participation aux cordées de la réussite
- 3) Un nombre de places en BTS est priorisé pour les bacheliers

# professionnels

4) Un nombre de places en BUT est priorisé pour les bacheliers technologiques

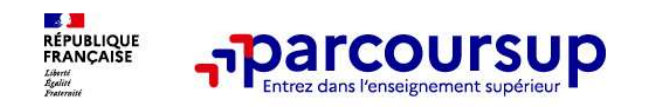

# La phase d'admission principale : 30 mai au 12 juillet 2024

- > Les candidats consultent les réponses des formations le 30 mai 2024
- > Ils reçoivent les propositions d'admission au fur et à mesure et en continu : chaque fois qu'un candidat fait un choix entre plusieurs propositions, il libère des places qui sont immédiatement proposées à d'autres candidats en liste d'attente.
- > > le dossier est actualisé chaque jour
- > Les candidats doivent obligatoirement répondre à chaque proposition d'admission reçue avant la date limite indiquée dans leur dossier. En l'absence de réponse, la proposition est retirée.
- **La phase d'admission principale : 30 mai au 12 juillet 2024**<br>
> Les candidats consultent les réponses des formations le 30 mai 2024<br>
> Ils recoivent les propositions d'admission au fur et à mesure et en continu : chaque Les candidats consultent les réponses des formations le 30 mai 2024<br>
Ils reçoivent les propositions d'admission au fur et à mesure et en continu : chaque fois qu'un<br>
candidat fait un choix entre plusieurs propositions, il rang dans la lise d'attente, le nombre de candidats en attente

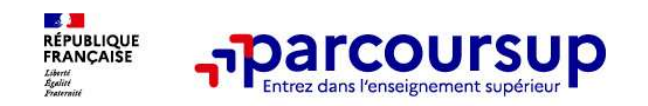

# Des alertes dès qu'un candidat reçoit une proposition d'admission

- par SMS et par mail dans sa messagerie personnelle
- > par notification sur l'application Parcoursup (application téléchargeable à partir du 30 mai 2024)
- > dans la messagerie intégrée au dossier candidat sur **Parcoursup**

Info : du 16 au 23 juin 2024, pendant les épreuves écrites du bac, les délais de réponse aux propositions d'admission sont suspendus pour permettre aux lycéens de se concentrer sur les épreuves.

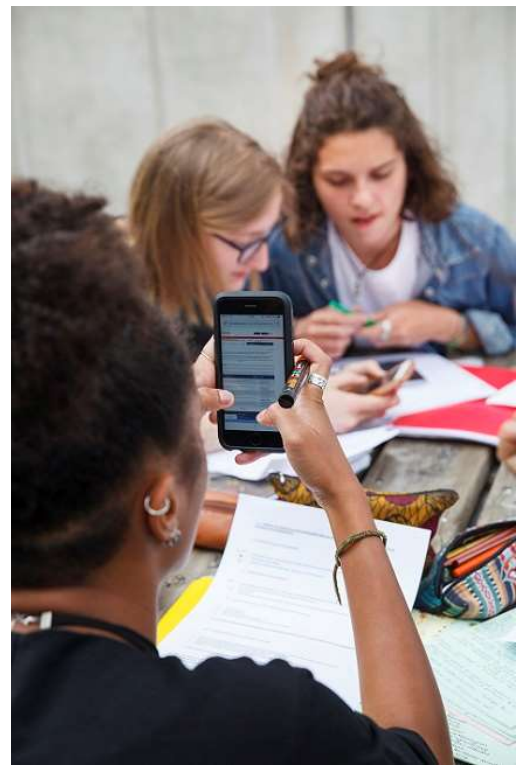

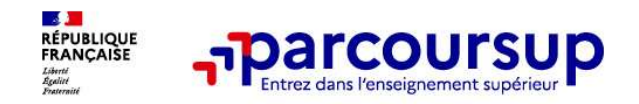

# Les réponses des formations et les choix des candidats :

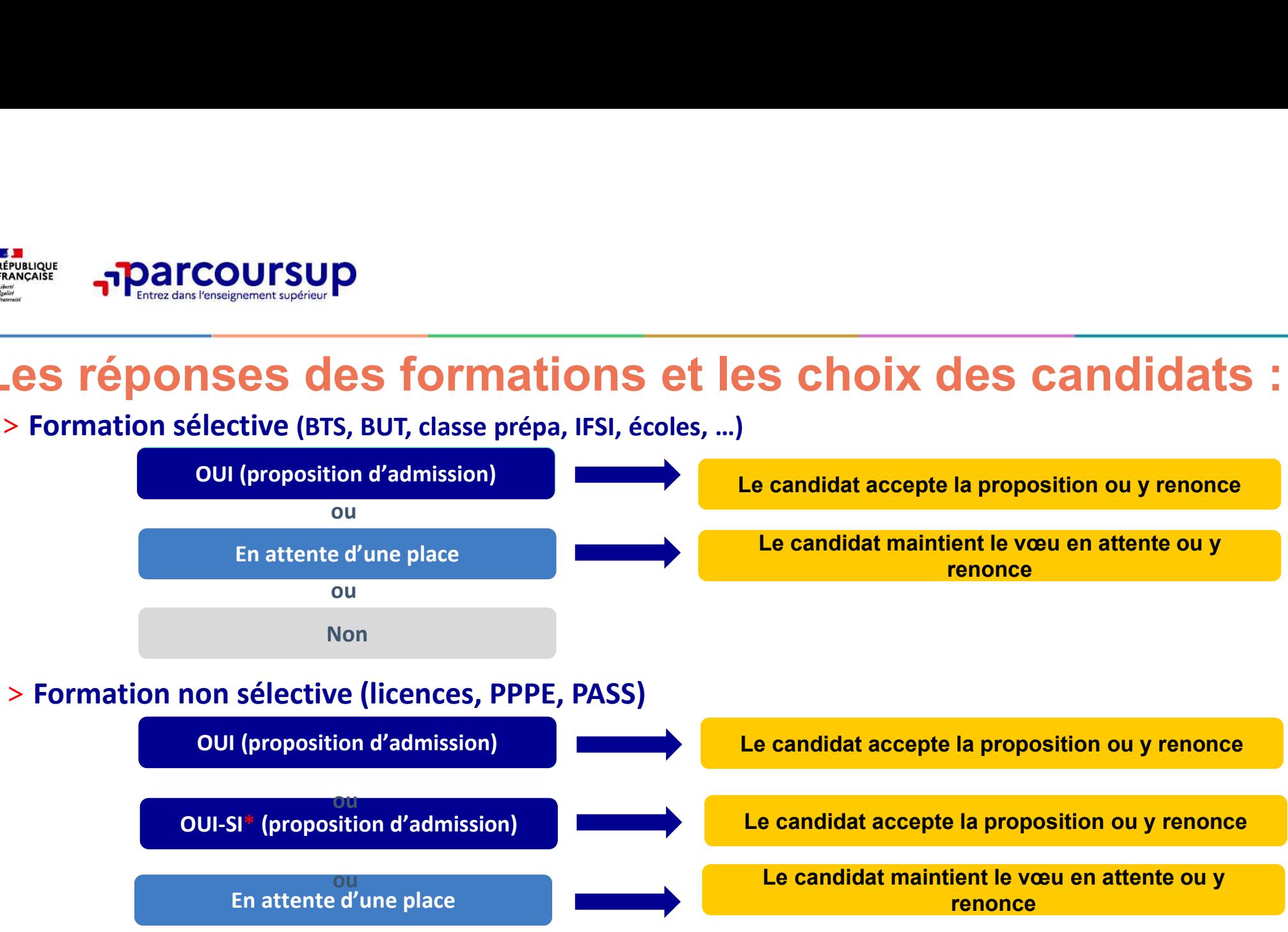

 $27$ \* Oui-si : le candidat est accepté à condition de suivre un parcours de réussite (remise à niveau, tutorat..)

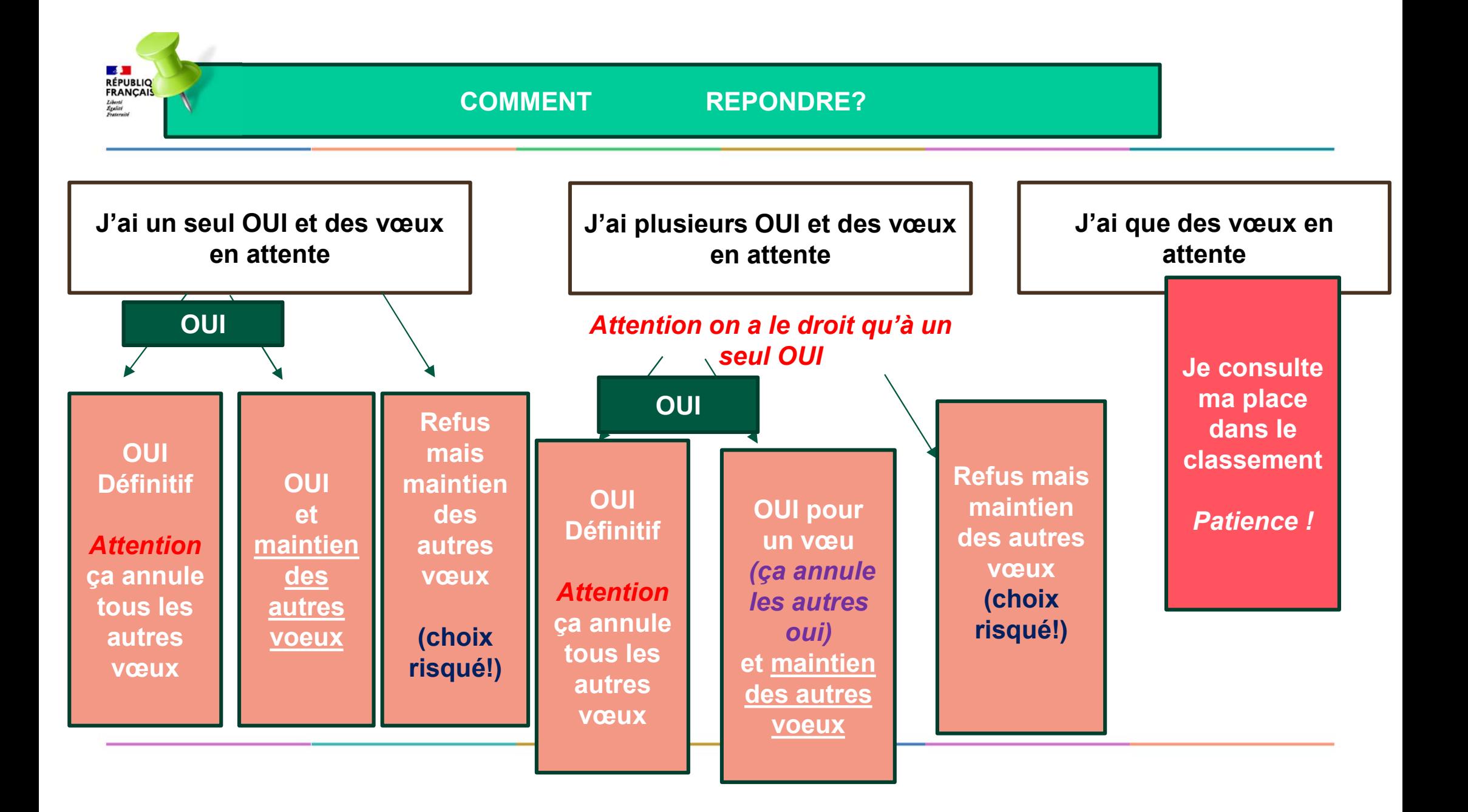

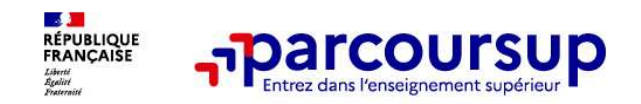

## > Le lycéen reçoit une seule proposition d'admission et il a des vœux en attente :

- **Il accepte la proposition (ou y renonce). Il peut ensuite indiquer le(s) vœu(x) en attente :<br>• Il accepte la proposition (ou y renonce). Il peut ensuite indiquer le(s) vœu(x) en attente qu'il<br>• souhaite conserver (cett** souhaite conserver (cette possibilité existe jusqu'au moment de l'archivage des vœux en attente)
- S'il accepte définitivement la proposition, cela signifie qu'il renonce à tous ses autres vœux. Il consulte alors les modalités d'inscription administrative de la formation acceptée

## Le lycéen reçoit plusieurs propositions d'admission et il a des vœux en attente :

- Il ne peut accepter qu'une seule proposition à la fois. En faisant un choix entre plusieurs propositions, il libère des places pour d'autres candidats en attente • Il peut indiquer le(s) vœu(x) en attente qu'il souhaite conserver
- 
- S'il accepte définitivement une proposition, cela signifie qu'il renonce aux autres vœux. Il consulte alors les modalités d'inscription administrative de la formation acceptée

# >Le lycéen ne reçoit que des réponses « en attente »

**•** S'il accepte definitivement la proposition, cela signifie qu'il renonce à tous ses autres vœux. Il<br>
consulte alors les modalités d'inscription administrative de la formation acceptée<br> **lycéen reçoit plusieurs proposit** suivre sa situation qui évolue jusqu'au 12 juillet 2024 en fonction des places libérées par d'autres candidats et annunciale de la constitution de la constitution de la constitution de la constituti

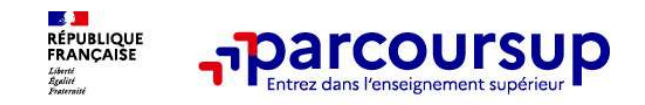

# Des solutions pour les candidats qui n'ont pas reçu de proposition d'admission

> Dès le 30 mai 2024 : les lycéens qui n'ont fait que des demandes en formations sélectives et qui **n'ont recursive des réponses négatives peuvent de la proposition d'admission**<br>
Pes le 30 mai 2024 : les lycéens qui n'ont fait que des demandes en formations sélectives et qui n'ont reçu que des réponses négatives peuvent **EUR CONCISION CION CIO POSSECUTS CONCISE AND CONCISE AND CONCISED PROPOSITION CONCISION**<br> **Des solutions pour les candidats qui n'ont pas reçu de**<br> **Pous le 30 mai 2024** : les lycéens qui n'ont fait que des demander un a

> Du 11 juin au 12 septembre 2024 : pendant la phase complémentaire, les lycéens peuvent formuler jusqu'à 10 nouveaux vœux et répondre aux propositions dans des formations disposant de places disponibles

> A partir du 4 juillet 2024 : les candidats n'ayant pas eu de proposition peuvent solliciter depuis leur Droposition d'admission<br>
Droposition d'admission<br>
Droposition d'admission<br>
n'ont reçu que des réponses négatives peuvent demander un accompagnement au lycée ou dans<br>
un CIO pour définir un nouveau projet d'orientation et p leur académie : elle étudie leur dossier et les aide à trouver une formation au plus près de leur projet en fonction des places disponibles

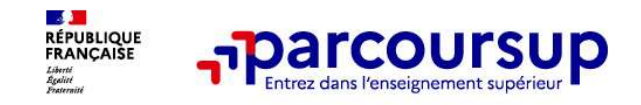

# VIE ETUDIANTE : Demande de bourse et/ou de logement

- Créer son dossier social étudiant (DSE) sur pour demander une bourse et/ou un logement : Guide dans l'ENT
- https://www.messervices.etudiant.gouv.fr/envole/

INFO au lycée

Les demandes de logement en résidence universitaire peuvent être effectuées jusqu'au 31 aout 2024

Toutes les infos sur la vie étudiante sur etudiant.gouv.fr

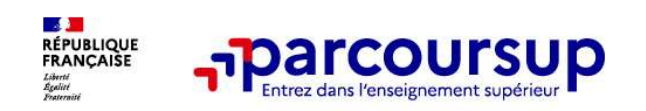

Des services pour vous informer et répondre à vos questions tout au long de la procédure

# >Le numéro vert (à partir du 17 janvier 2024) : 0 800 400 070 (Numéros spécifiques pour l'Outre-mer indiqués sur Parcoursup.fr)

# >La messagerie contact depuis le dossier candidat

>Les réseaux sociaux pour suivre l'actualité de Parcoursup et recevoir des conseils (Parcoursup info sur **Le numéro vert (à partir du 17 janvier 2024)** : 0 800 4<br>(Numéros spécifiques pour l'Outre-mer indiqués sur Parcoursup.f<br>**La messagerie contact** depuis le dossier candidat<br>**Les réseaux sociaux pour suivre l'actualité de<br>Pa** 

>Les LIVE Parcoursup : pour poser des questions en direct aux responsables de formation